# VEEBIRAKENDUSTE **LOOMINE** MTAT.03.230 (6 EAP) 4. Loeng

Helle Hein

## Teema: Serveripoolne programmeerimine – Java servletid

Veebiserveri vastused:

- Staatilised
- Dünaamilised

### Mis on Java servletid?

- Java kooditükid, mis töötavad serveris.
- Käivitatakse *konteineris*
- Toetavad klient-server suhtlust
	- Tavaliselt üle HTTP

### Kus asuvad servletid?

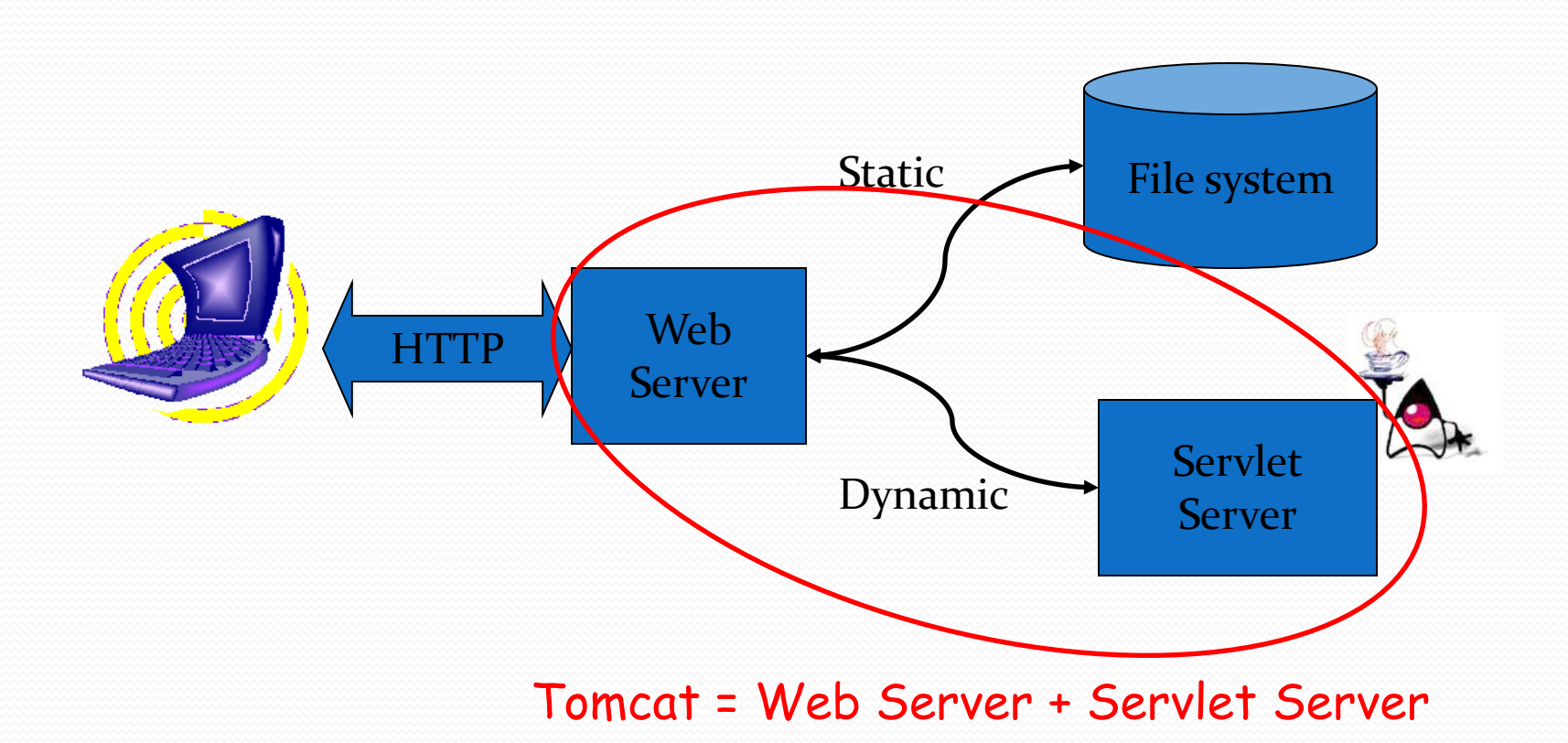

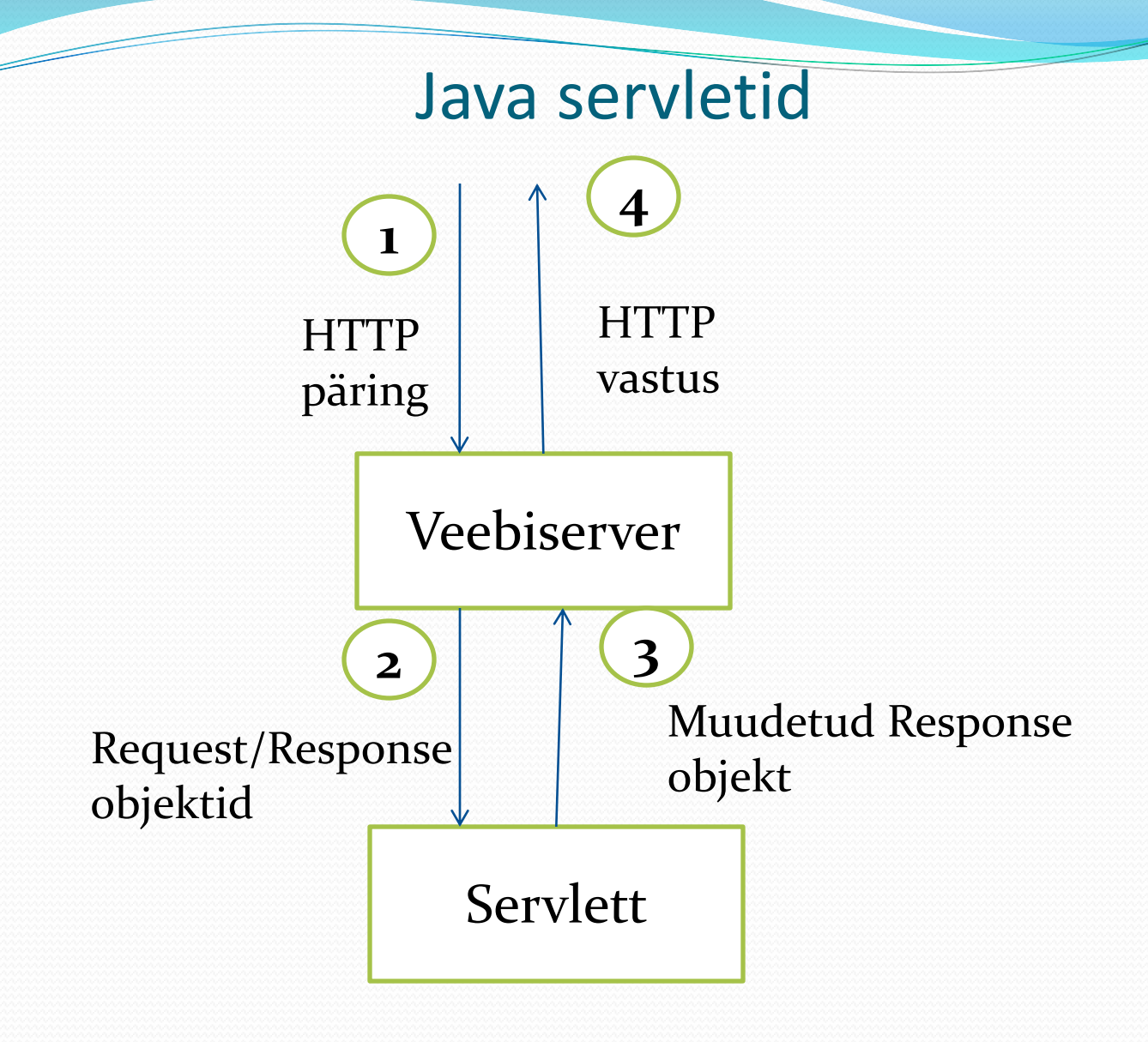

### Servleti kasutamine

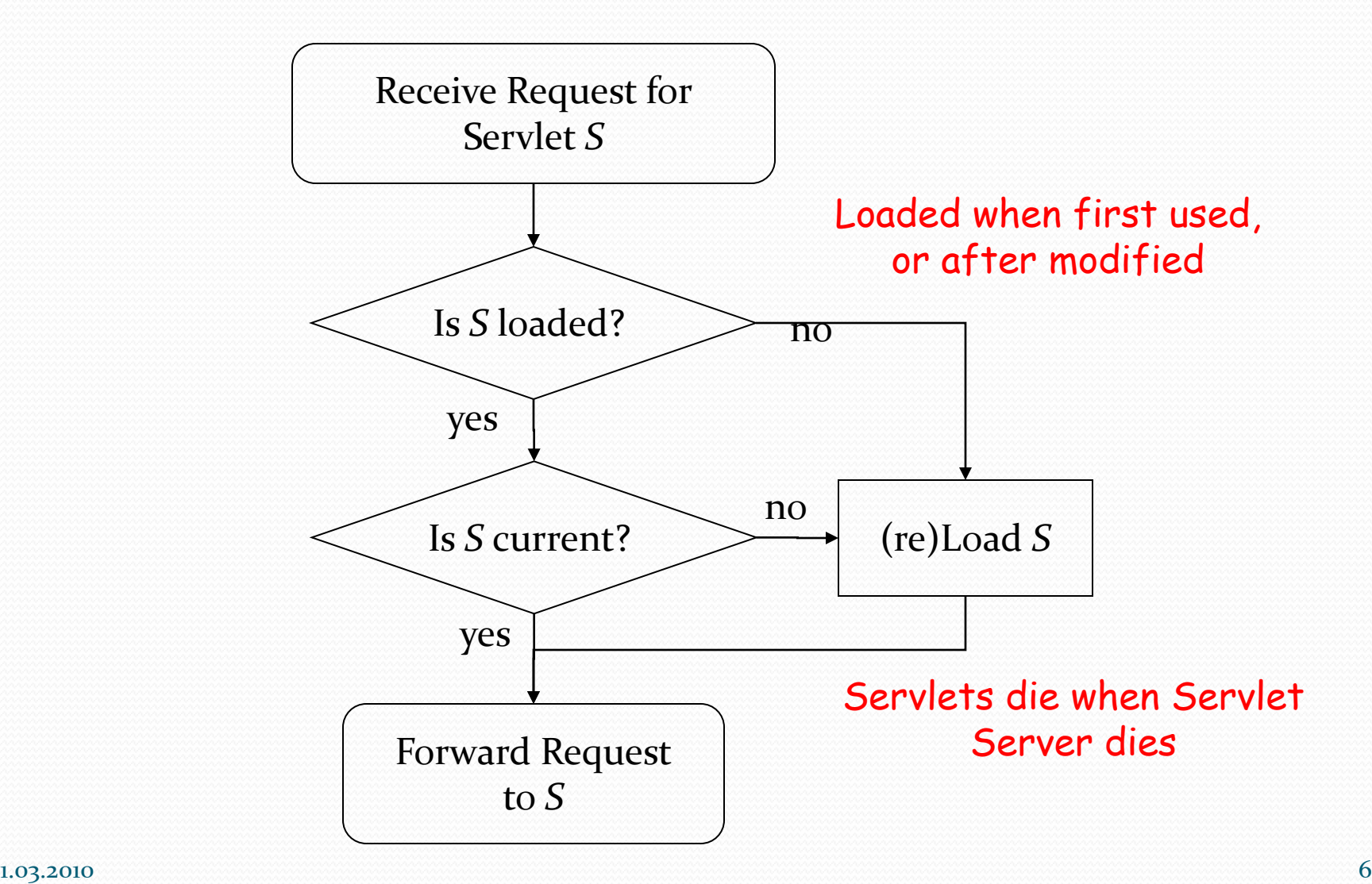

### Servlet ja JSP mootorid (vabavara)

- Apache Tomcat
	- http://jakarta.apache.org/tomcat/
	- Allaire/Macromedia JRun
	- http://www.macromedia.com/software/jrun/
- New Atlanta ServletExec
	- http://www.servletexec.com/
- Gefion Software LiteWebServer
	- http://www.gefionsoftware.com/LiteWebServer/
- Caucho's Resin
	- <http://www.caucho.com/>

http://www.coreservlets.com/

……

### Näide HelloWorld

```
import java.io.*; 
import javax.servlet.*; 
import javax.servlet.http.*; 
public class HelloWorld extends HttpServlet { 
  public void doGet(HttpServletRequest request, 
      HttpServletResponse response) throws 
      IOException, ServletException { 
response.setContentType("text/html"); 
PrintWriter out = response.getWriter(); 
out.println("<html>");
out.println("<head>"); 
out.println("<title>Hello World!</title>");
out.println("</head>"); 
out.println("<br/>body>");
out.println("<h1>Hello World!</h1>"); 
out.println("</body>"); 
out.println("</html>"); 
} }
```
### Näide HelloWorld

import java.io.\*; import javax.servlet.\*; import javax.servlet.http.\*; public class HelloWorld extends HttpServlet { public void doGet(HttpServletRequest request, HttpServletResponse response) throws IOException, ServletException { response.setContentType("text/html"); PrintWriter out = response.getWriter(); out.println("<html>"); out.println("<head>"); out. <u>De neuo world! - seamonkey</u><br>Out. The Annual Seamonkey out. The state of the state of the state of the state of the back of Forward Reload Stop and Market and Stop state of the state of the state of the state of the state of the state of the state of the state of the state of  $|$  Go $|$ Search Print out.println("<body>");  $\sim$   $\blacksquare$   $\blacksquare$  $# \equiv 2$  (and  $\equiv 1$  Done

```
out.println("</html>"); 
} }
```
⇒D− s

### Tomcat 6

### Windows keskkond

## Servleti kompileerimine:

#### servlet-api.jar Lisada CLASSPATH-i *install*/lib

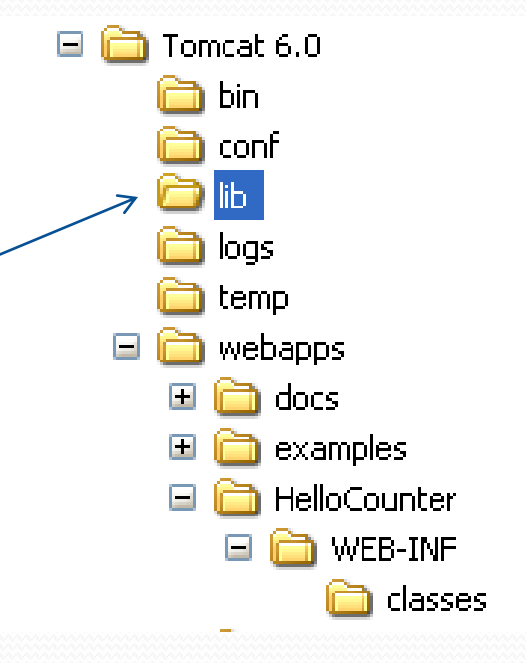

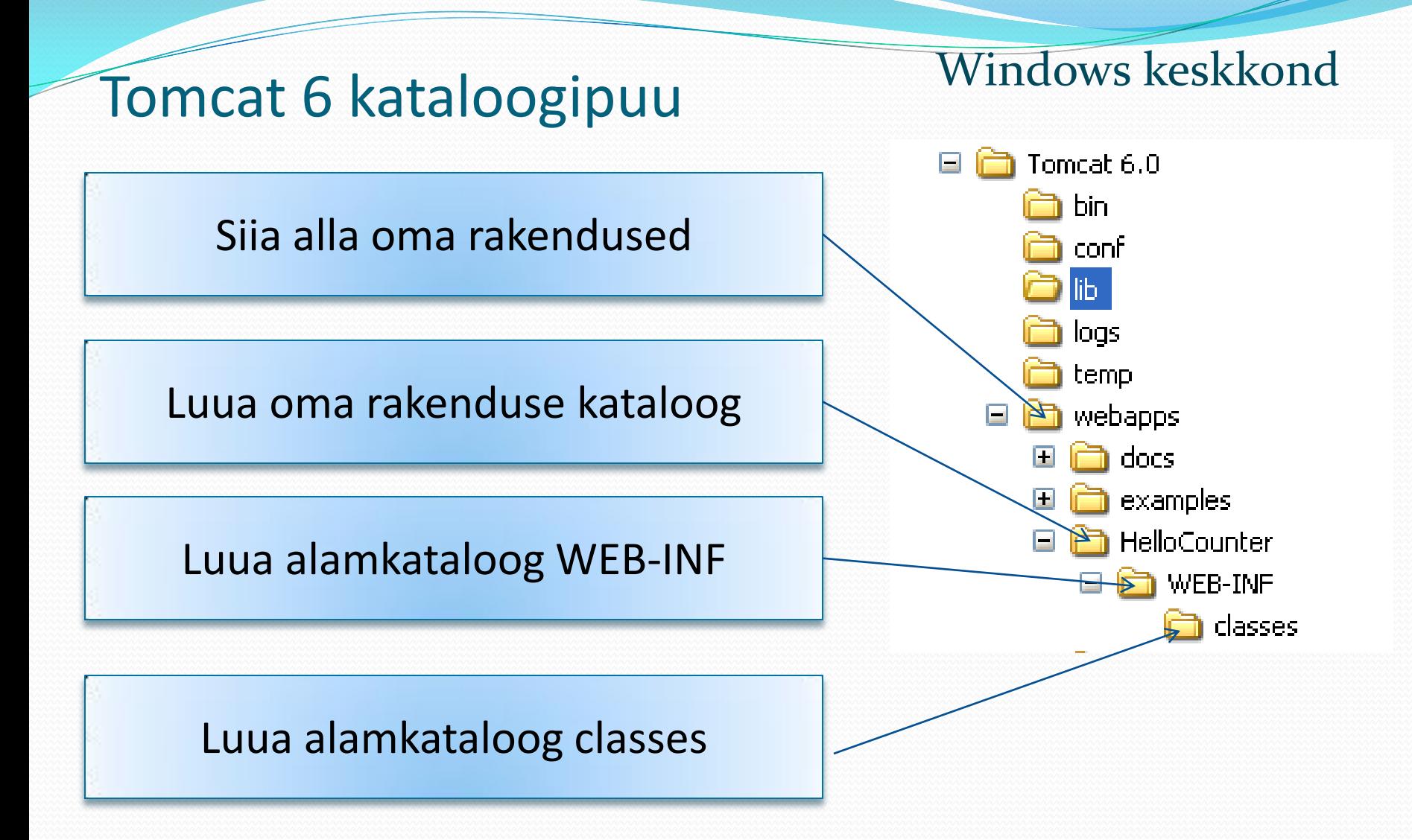

#### $1.03.2010$  and  $1$

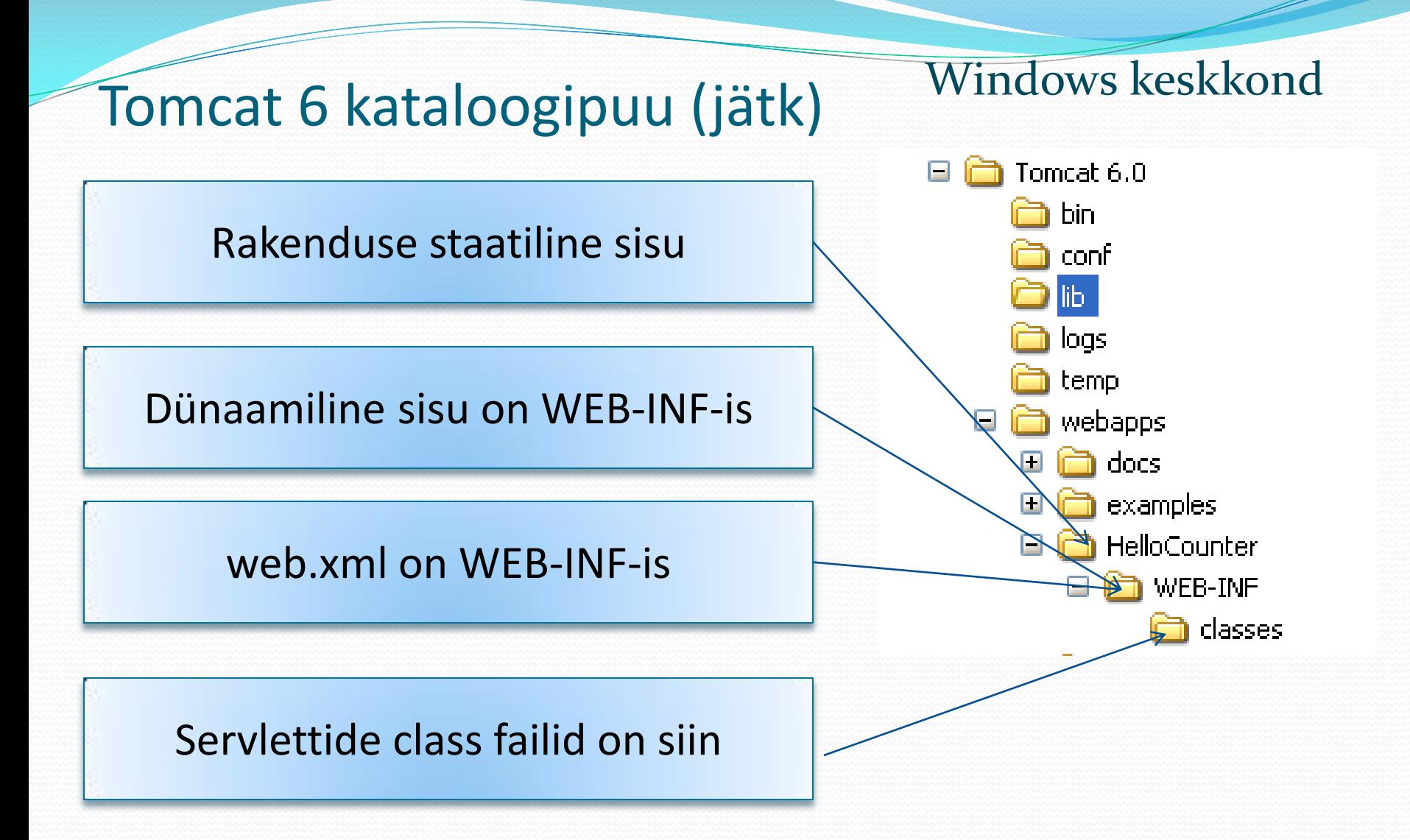

public void doGet(HttpServletRequest request, HttpServletResponse response)

Tavaliselt meetodis doGet() tuleb teha järgmiseid töid:

- 1. Seada HTTP Content-Type. Tavaliselt on see text/html, võib anda ka kodeeringu, nt ISO-8859-1*.*
- 2. Luua objekt PrintWriter kasutades objekti HttpServletResponse meetodit getWriter.
- 3. Väljastada kooskõlaline HTML dokument kasutades PrintWriter objekti.
- 4. Sulgeda objekt PrintWriter*.*

Servlet API http://tomcat.apache.org/tomcat-5.5-doc/servletapi/index.html

### Servleti võrdlus Java programmiga:

- Servlett ei sisalda main meetodit, selle lisab (Tomcat) server;
- Servletis on meetod doGet() või doPut() või mõni teine doXXX();
- Servlett ei suhtle vahetult kasutajaga, kogu sisend on objektis HttpServletRequest ja kogu väljund kirjutatakse objekti HttpServetResponse;
- Servleti põhiväljundiks on HTML.

### Põhilised sammud servleti käivitamiseks:

- Kompileerida servlett.
- Kopeerida tulemus *.class* fail serverisse vastavasse kausta.
- Käivitada server.
- Registreerida servlett failis web.xml
- Navigeerida servletile vastava URL-ga, nt

http://localhost:8080/examples/servlet/Hello

URL ja servleti vastavus seatakse failis web.xml

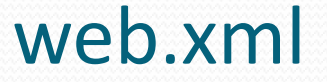

```
….
<servlet>
  <servlet-name>HW</servlet-name>
  <servlet-class>
    HelloWorld
  </servlet-class>
</servlet>
….
<servlet-mapping>
```

```
<servlet-name> HW</servlet-name>
```

```
<url-pattern>/servlet/Hello</url-pattern>
```

```
\langle/servlet-mapping>
```
### $1.03.2010$  and  $16$ DEMO: Näide dünaamilisest servletist HelloCounter.java

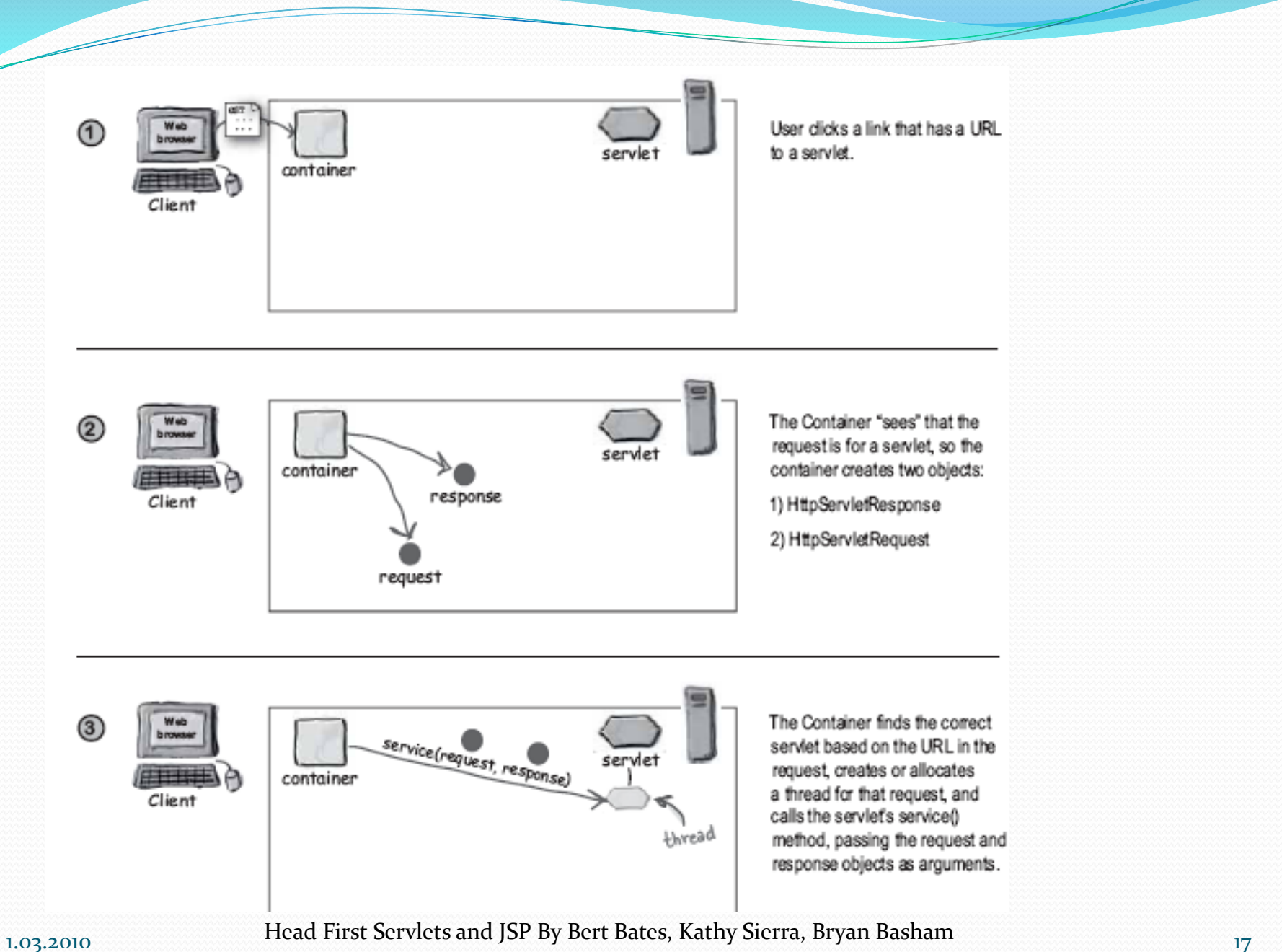

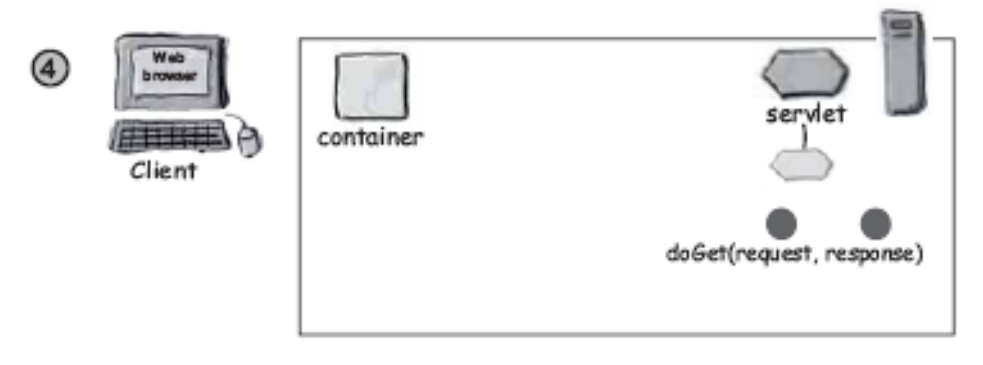

The service() method figures out which servlet method to call based on the HTTP Method (GET, POST, etc.) sent by the client.

The client sent an HTTP GET request, so the service() method calls the servief's doGet() method, passing the request and response objects as arguments.

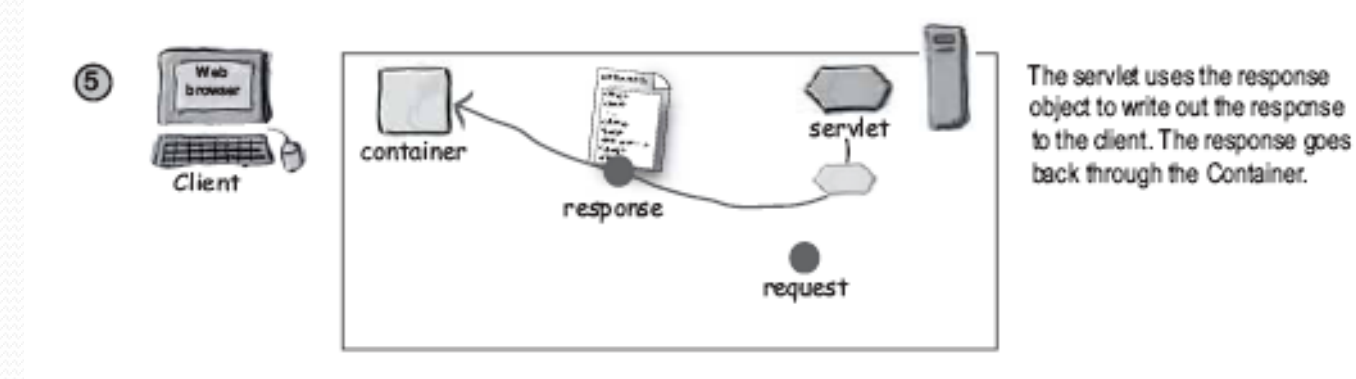

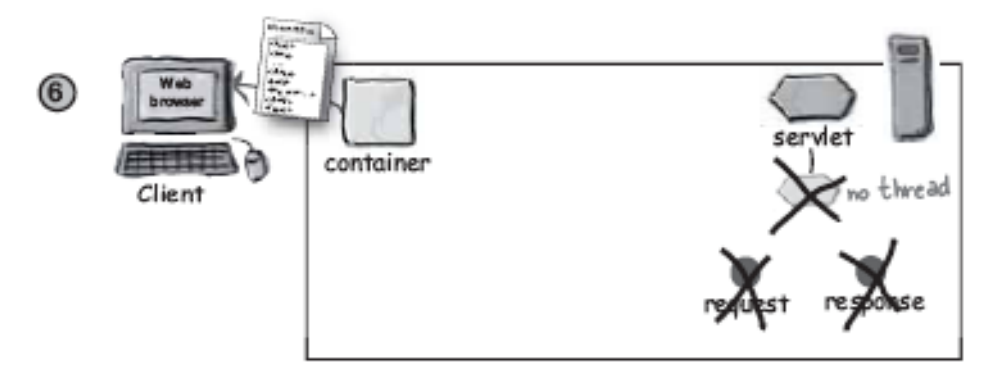

The service() method completes, so the fhread either dies or returns to a Container-managed thread pool. The request and response object references fall out of sope, so these objects are toast (ready for garbage collection).

The dient gets the response.

## Servleti elutsükkel

- $\bullet$  init
	- Täidetakse servleti esimesel laadimisel.
- service
	- Kutsutakse välja uue lõime poolt iga päringu korral. Pöördumine doGet, doPost, jt meetodite poole. Seda meetodit ei tohi üle katta!
- doGet, doPost, doXxx
	- Töödeldakse päringuid GET, POST jt.
	- Need meetodid tuleb üle katta.
- destroy
	- Kutsutakse välja siis kui server kustutab servleti isendi.

### Miks ei tohiks üle katta meetodit service

- Võib hiljem lisada teisi teenuseid: doPut, doTrace, jne.
- service meetod annab automaatse toetuse järgmistele päringutele:
	- HEAD
	- OPTIONS
	- **TRACE**
	- ..
- Alternatiiv: doPost kutsub välja doGet

http://www.coreservlets.com/

### Servleti initsialiseerimine

- Serveri seadistamine
	- Nt andmebaasi ühenduspuhvrite seadistamine
- ServletConfig.getInitParameter parameetrite lugemiseks
- Seada web.xml
	- .../WEB-INF/web.xml
	- Paljudel serveritel on liidesed web. xml loomiseks

http://www.coreservlets.com/

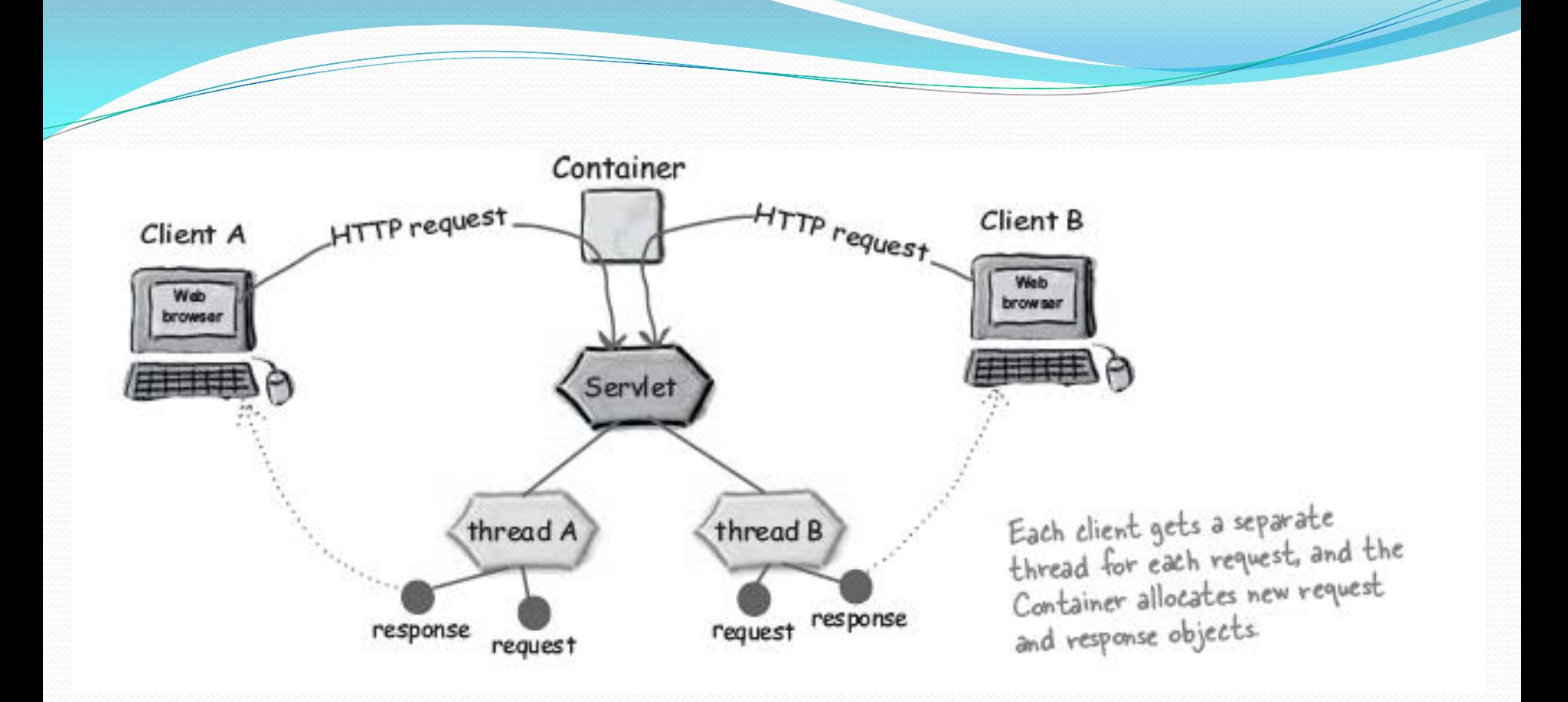

Andmete edastamine servletile

• **GET** päring edastab andmed URL-is

?nimi=väärtus&nimi=väärtus&nimi=väärtus

- Tühikud asendatakse **+** märkidega
- Teised erimärgid  $(<, >, \&, ', \ldots)$  kodeeritakse;
- nt jutumärk " -> %22

?arg="a <script & >String"&color=red arg=%22a%20%3Cscript%20&%20%20%3EString%22&color=red

- Parameetrite nimed võivad korduda eri väärtustega
- POST päring edastab andmed sama süntaksi abil, need asuvad päringu kehas
- Andmete kättesaamiseks kasutatakse HttpServletRequest meetodeid

23

Andmete edastamine servletile

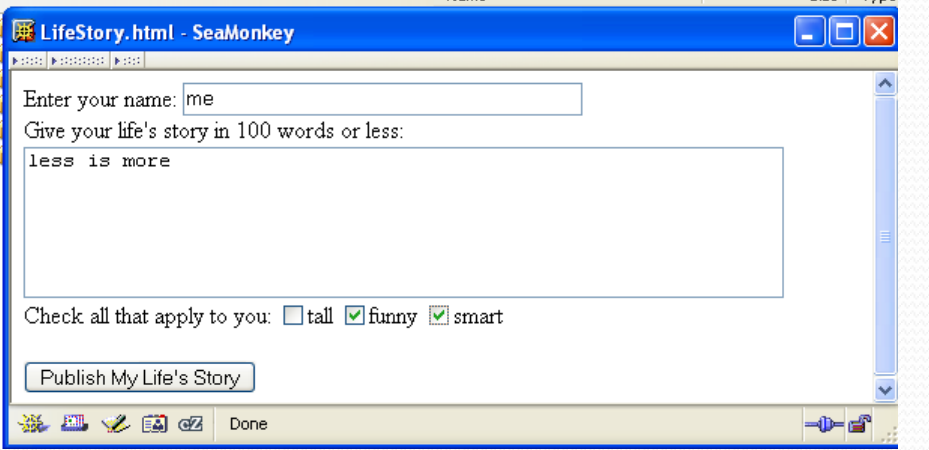

#### **SeaMonkey1.1.14:**

name=me&lifestory=less+is+more&boxgroup1=funny&boxgroup1=smart&do it=Publish+My+Life%27s+Story

#### **Firefox 3.06**

name=me&lifestory=less+is+more&boxgroup1=funny&boxgroup1=s mart&doit=Publish+My+Life's+Story

#### **IE7**

name=me&lifestory=more+is+less&boxgroup1=funny&boxgroup1=smart&do it=Publish+My+Life%27s+Story

#### $1.03.2010$   $24$

### Andmete edastamine servletile

### Parameetri väärtus sõltub märgisest, nt:

#### **Märgis Väärtus**

input/text, input/password, textarea Elemendis olev tekst. input/checkbox, input/raadio, input/submit, String, mis on seotud *value*

input/hidden String, mis seotud *value*

atribuudiga. input/image, button/submit Element peab olema valitud. atribuudiga.

#### ServletRequest interface

(javax.servlet.ServletRequest)

#### <<interface>> ServletRequest

getAttribute(String)

getContentLength()

get/nputStream()

getLocalPort()

I getParameten()

getParameterNames()

// MANY more methods...

#### **HttpServletRequest interface**

↗

(javax.servlet.http.HttpServletRequest)

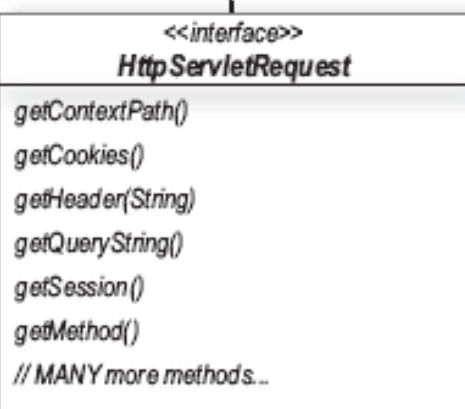

### HttpServletRequest meetodeid:

### String getQueryString()

Tagastab päringustringi kodeeritud kujul.

#### Enumeration getParameterNames()

Tagastab String Enumeration-i parameetrite nimedest, mis on URL-is, dekodeeritud kujul.

#### String getParameter(String name)

Tagastab parameetri väärtuse dekodeeritud kujul.

### String [] getParameterValues(String name)

Tagastab String massiivi antud parameetri väärtuste jaoks dekodeeritud kujul (parameeter võib päringustringis olla mitu korda).

#### ServletResponse interface

(javax.servlet.ServletResponse)

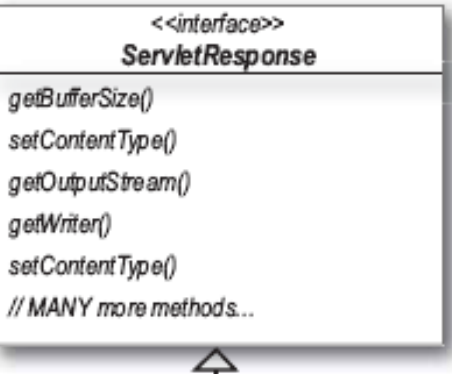

#### **HttpServletResponse interface**

(javax.servlet.http.HttpServletResponse)

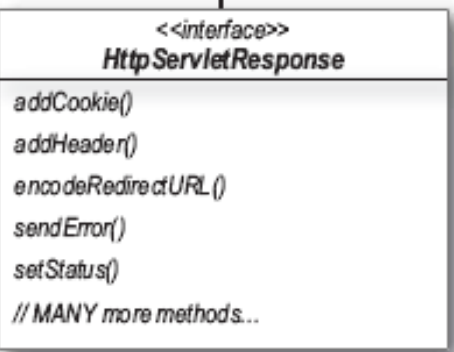

 $\!\!\!=$ 

### HTML genereerimine

- Seada päis Content-Type
	- Kasutada response.setContentType()
- HTML väljastamine
	- Kindlasti lisada DOCTYPE
- Kasutada HTML valideerimisteenust
	- http://validator.w3.org/
	- http://www.htmlhelp.com/tools/validator/

http://www.coreservlets.com/

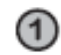

 $\circled{2}$ 

Diane is desperate to download the JAR of code for the book she's using to learn servlets and JSPs. She navigates to the book's website and clicks the "code jar" link, which refers to a servlet named "Code.do".

Browser sends an HTTP request to the server with the name of the requested servlet ("Code.do")

The Container sends the request to the CodeReturn servlet (mapped to the name "Code.do" in the DD) for processing.

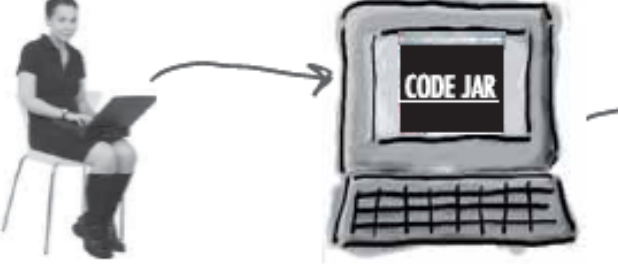

The JAR starts downloading

onto the client's machine.

Diane is pleased.

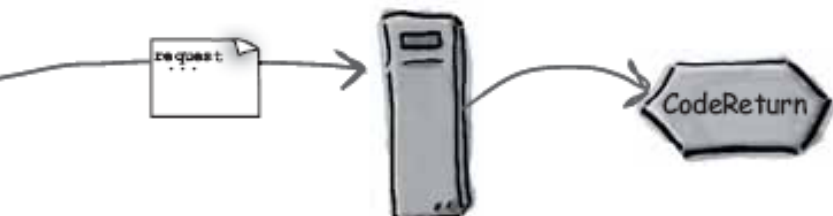

The CodeReturn servlet gets the bytes for the JAR, then gets an output stream from the response, and writes out the bytes representing the JAR.

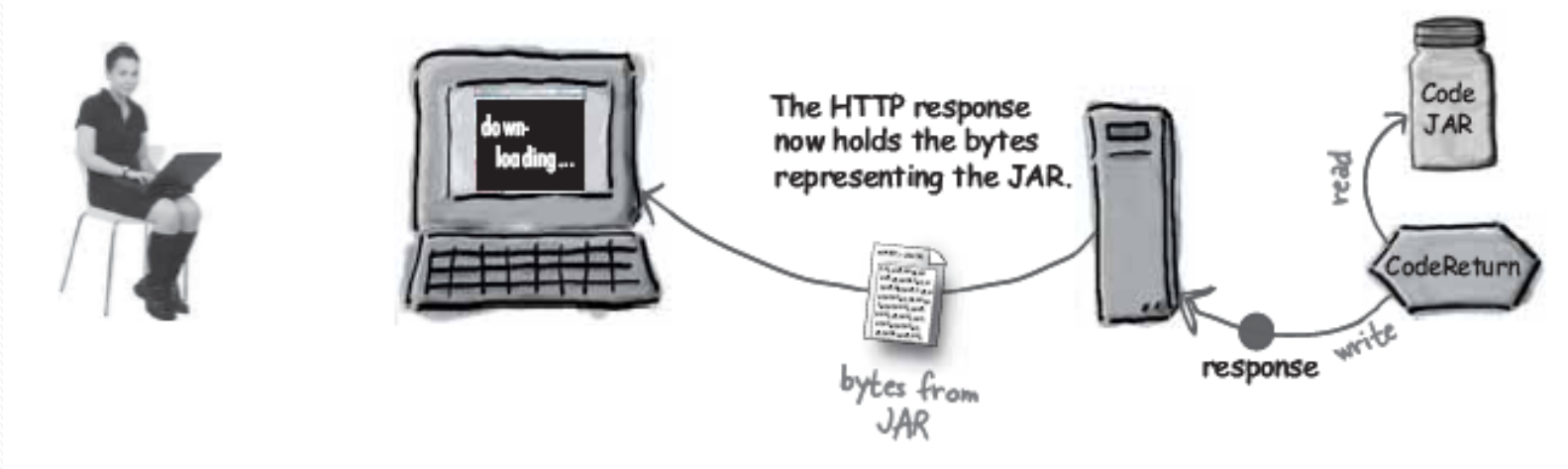

```
import java.io.*; 
import javax.servlet.*; 
import javax.servlet.http.*; 
public class CodeReturn extends HttpServlet { 
  public void doGet(HttpServletRequest request, 
      HttpServletResponse response) throws 
      IOException, ServletException { 
response.setContentType("application/jar"); 
ServletContext ctx = qetServletContext();
InputStream is = 
ctx.getResourceAsStream("/bookCode.jar");
int read = 0;
byte[] bytes = new byte[1024];
OutputStream os = response.getOutputStream();
while((read =is.read(bytes)) != -1){
   os.write(bytes, 0, read); 
}
os.flush();
```
os.close();

} }

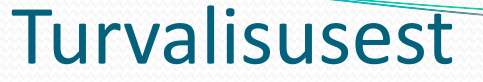

- servlett peab analüüsima kasutajate poolt sisestatud infot
- Väljastatavas dokumendis tekstilise info sees erisümbolid (< > &) asendada vastavate olemitega.
- Atribuutide väärtuste sees asendada  $\langle \rangle \times \langle \mathcal{A}' \rangle$  asendada olemitega.
- cross-site-scripting attack

http://www.cert.org/advisories/CA-2000-02.html

### Lihtsamast keerulisemaks

- Siiani vaatlesime lihtsaid servlette, kuid see pole piisav, et kirjutada *kasulikke* servlette
	- Vajalikud oskused:
		- Kasutada konfiguratsiooni infot
		- Autentida kasutajaid
		- Jälgida kasutajate seansse
		- Säilitada infot seansside vahel
		- Infovahetus servlettide vahel
	- But remember: The most difficult program in any language is *Hello World!*

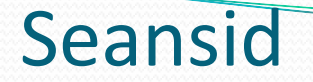

Session tracking – on selle jälgimine, mis on juhtunud enne seda "vestlust"

- HTTP on olekuta, ta ei garanteeri seda
- Seda tuleb servlettides ise garanteerida

## Lahendused seansi jälgimiseks

- **Cookies on väikesed failid, mida servlett saab paigutada** kliendi masinasse ja hiljem tagasi lugeda
- URL ülekirjutamine: Võib lisada unikaalse ID URL lõppu kasutaja identifitseerimiseks
- Peidetud <form> väljad: võib kasutada unikaalse ID hoidmiseks
- **Java Session Tracking API**

## Seansid - Session Tracking API

• Seansi ID

• Kõikide päringute hulka, mis toimuvad ühe ja sama seansi IDga, nimetatakse kasutaja seansiks.

• *HttpServletRequest* meetod *getSession()* loob objekti *HttpSession* kui HTTP päring ei sisalda seansi ID

• *HttpSession* meetod *isNew()* annab tõeväärtuse, kas seanss on just äsja algatatud.

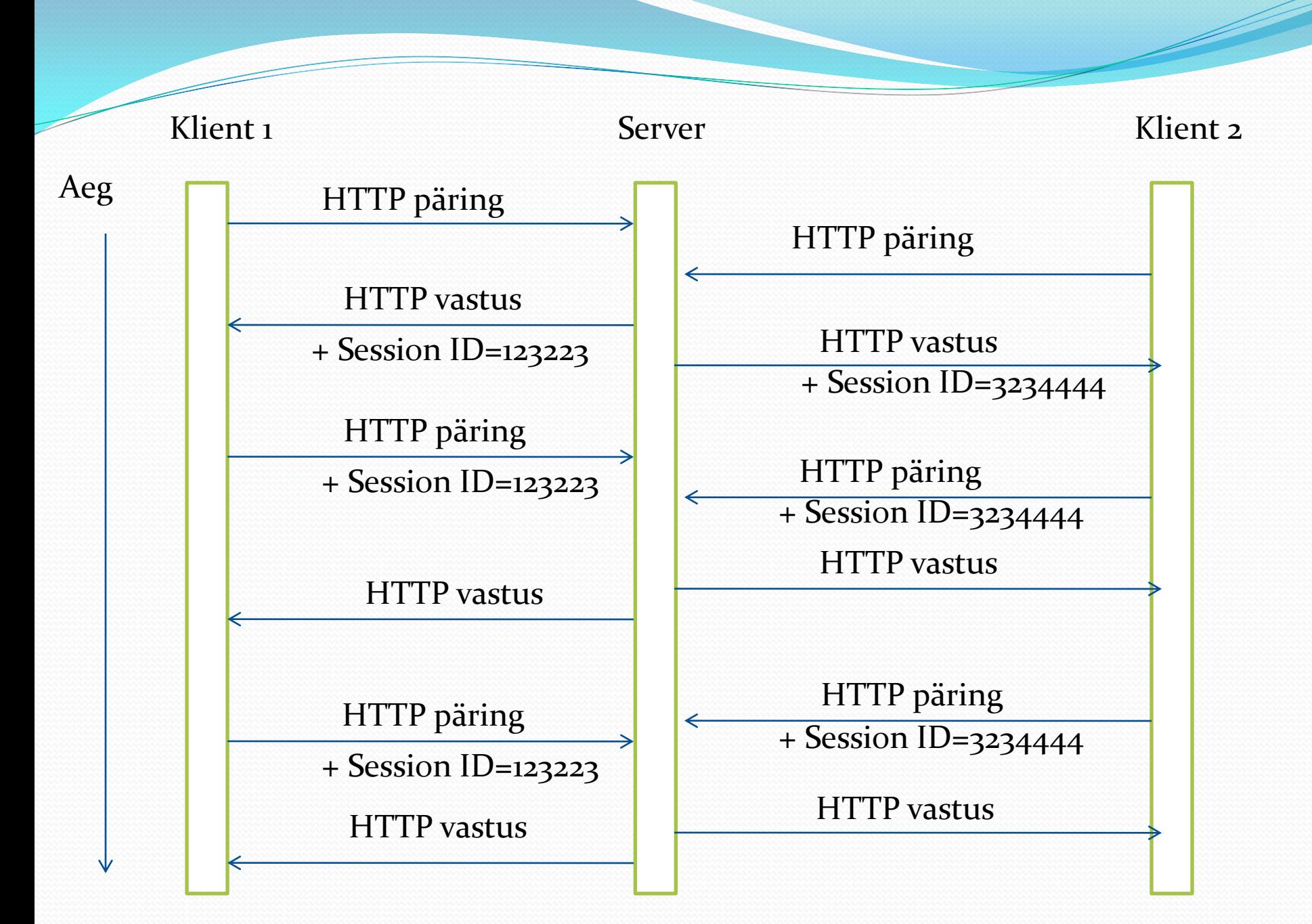

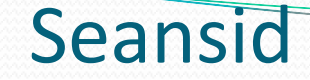

```
HttpSession session = 
request.getSession();
          if (session.isNew()) {
               visits++;
           }
```
DEMO VisitorCounter.java – eri brauseritega

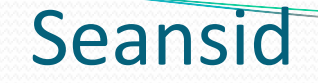

HttpSession meetodeid:

void **setAttribute**(String name, Object value)

Object **getAttribute**(String name)

java.util.Enumeration **getAttributeNames**()

String **getId**()

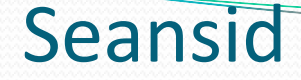

### DEMO Greeting.java

### doGet:

```
HttpSession session = request.getSession();
String signIn = (Suring) session.getAttribute("signIn");
if (session.isNew() || (signIn == null)) { 
   printSignInForm(servletOut, "Greeting");
} 
else {
   printWelcomeBack(servletOut, signIn);
```
}

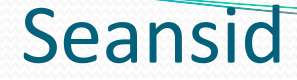

### doPost:

```
String signIn = request.getParameter("signIn");
HttpSession session = request.getSession();
if (signIn != null) {
  printThanks(servletOut, signIn, "Greeting");
  session.setAttribute("signIn", signIn);
} 
else {
 printSignInForm(servletOut, "Greeting");
}
```
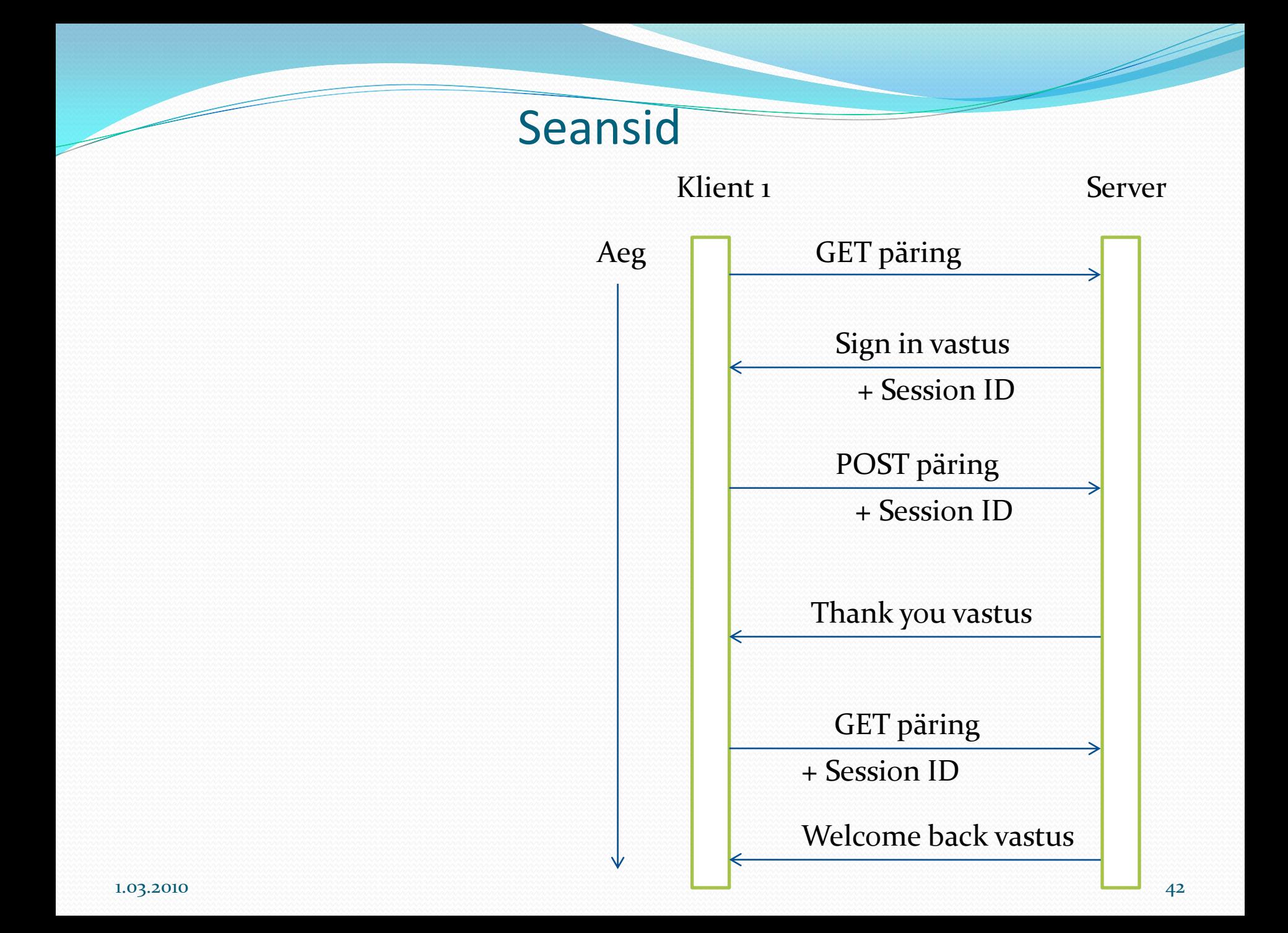

Seansi katkestamine

HttpSession liidesel on meetodid

### void **setMaxInactiveInterval**(int interval)

Määrab aja sekundites kasutaja päringute vahel, pärast mida seanss loetakse lõpetatuks (kutsutakse välja invalidate() meetod).

void **invalidate**()

Muudab seansiobjekti kehtetuks.

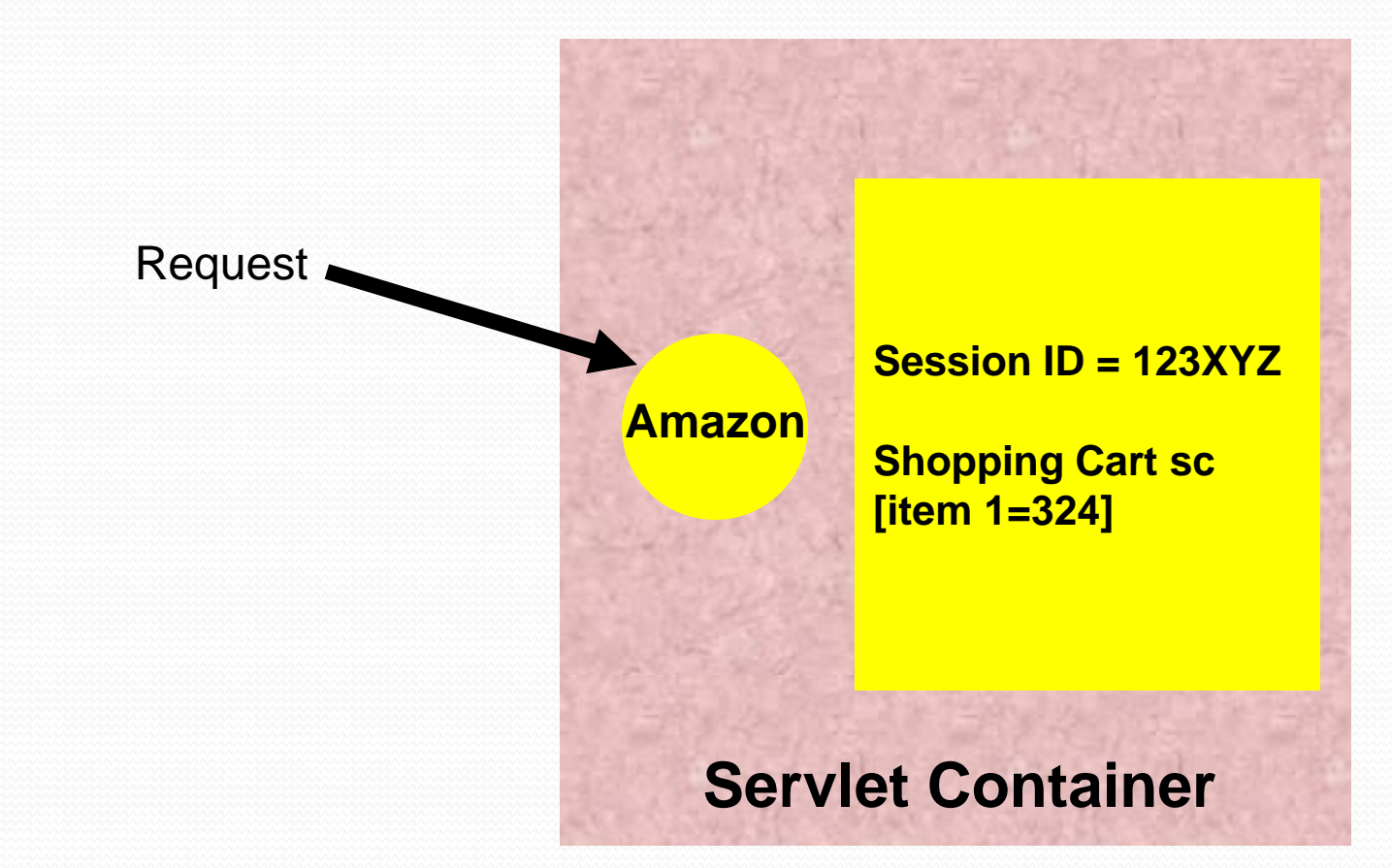

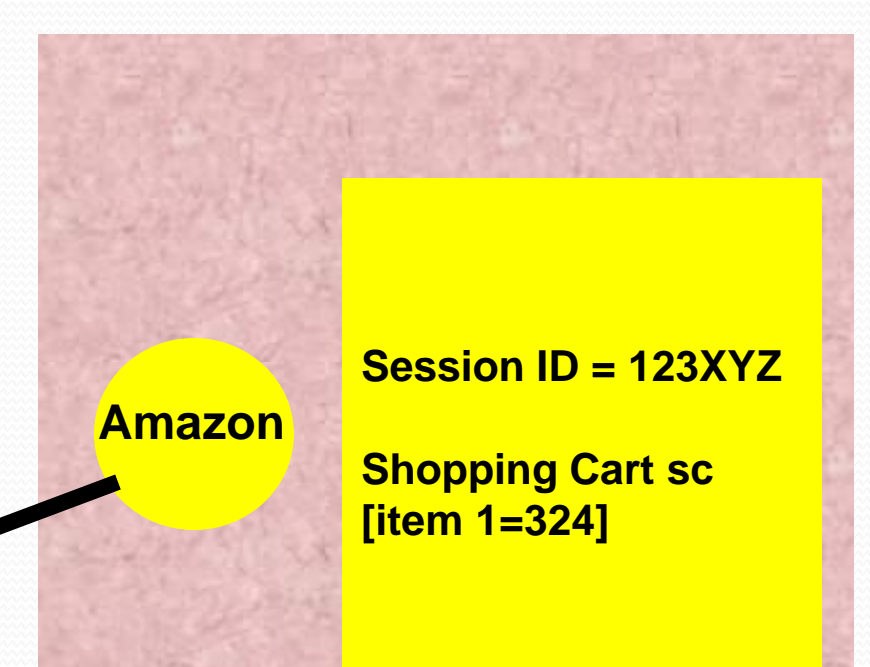

Response: Set-Cookie: sid=123XYZ

**Servlet Container**

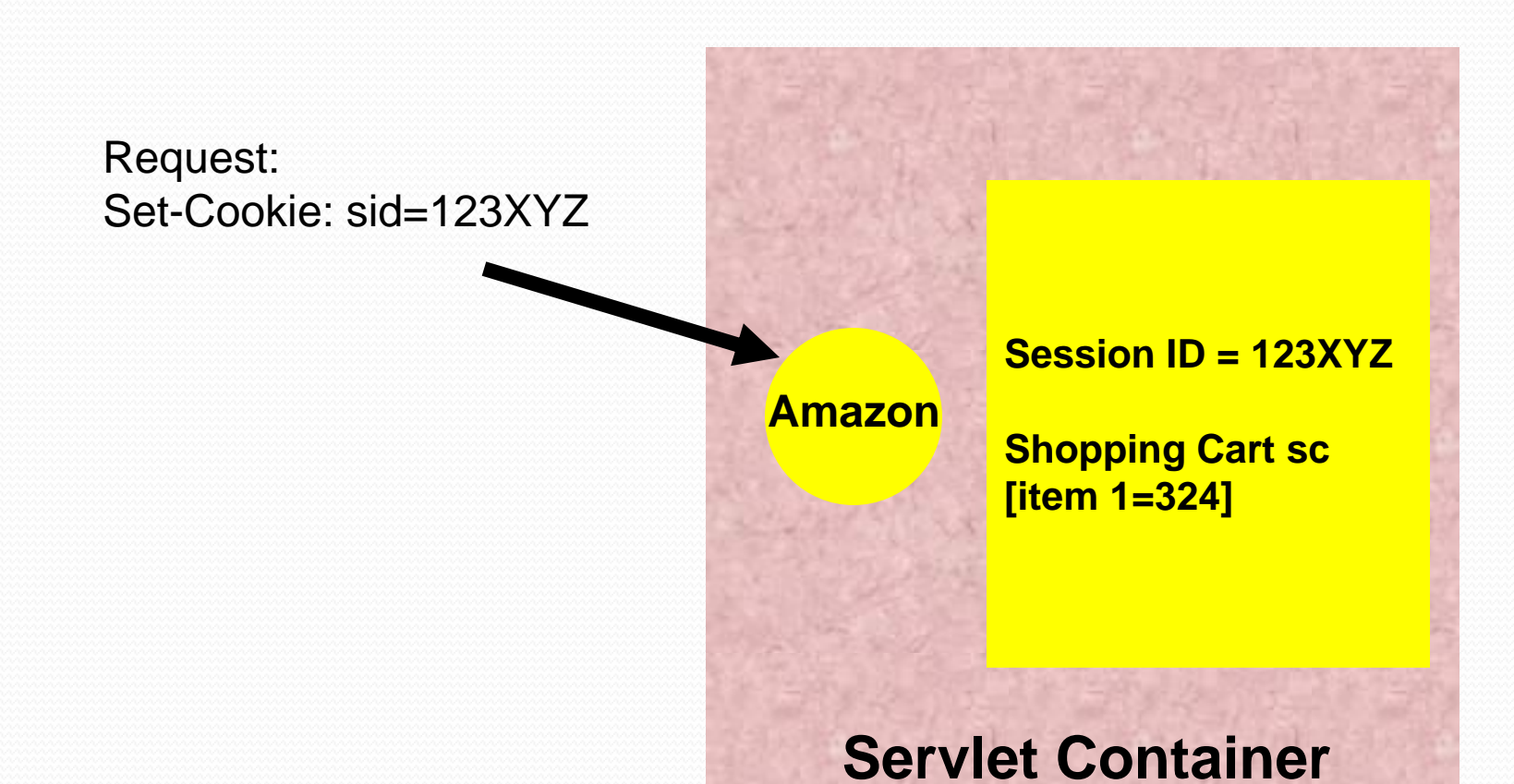

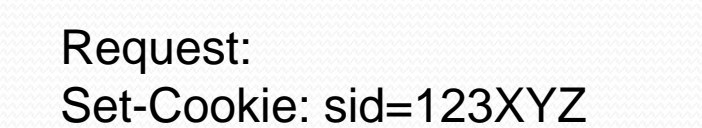

**Session ID = 123XYZ**

**Amazon**

**Shopping Cart sc [item 1=324 item 2=115]**

### **Servlet Container**

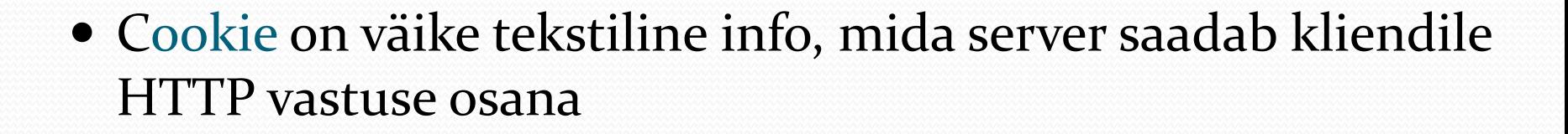

- Cookied ei ole oht turvalisusele
- Cookied *võivad olla* oht privaatsusele
	- Cookiesid võib kasutada reklaamide kohandamiseks

**Cookies** 

• Servlett oskab cookiesid lugeda

### Cookies

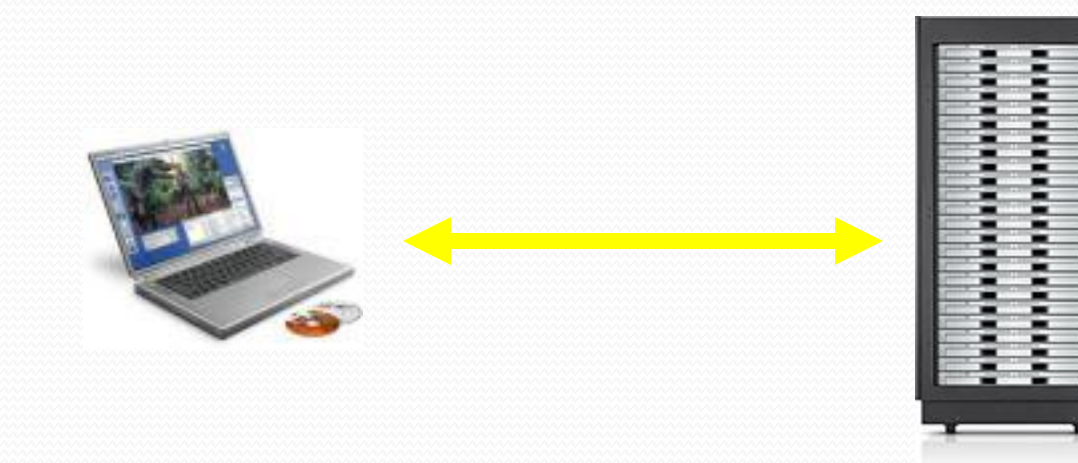

1239865610

#### String sID = makeUniqueString();

Hashtable sessionInfo = new Hashtable(); Hashtable globalTable = findTableStoringSessions(); globalTable.put(sID, sessionInfo); Cookie sessionCookie = new Cookie("JSESSIONID", sID); sessionCookie.setPath("/"); response.addCookie(sessionCookie);

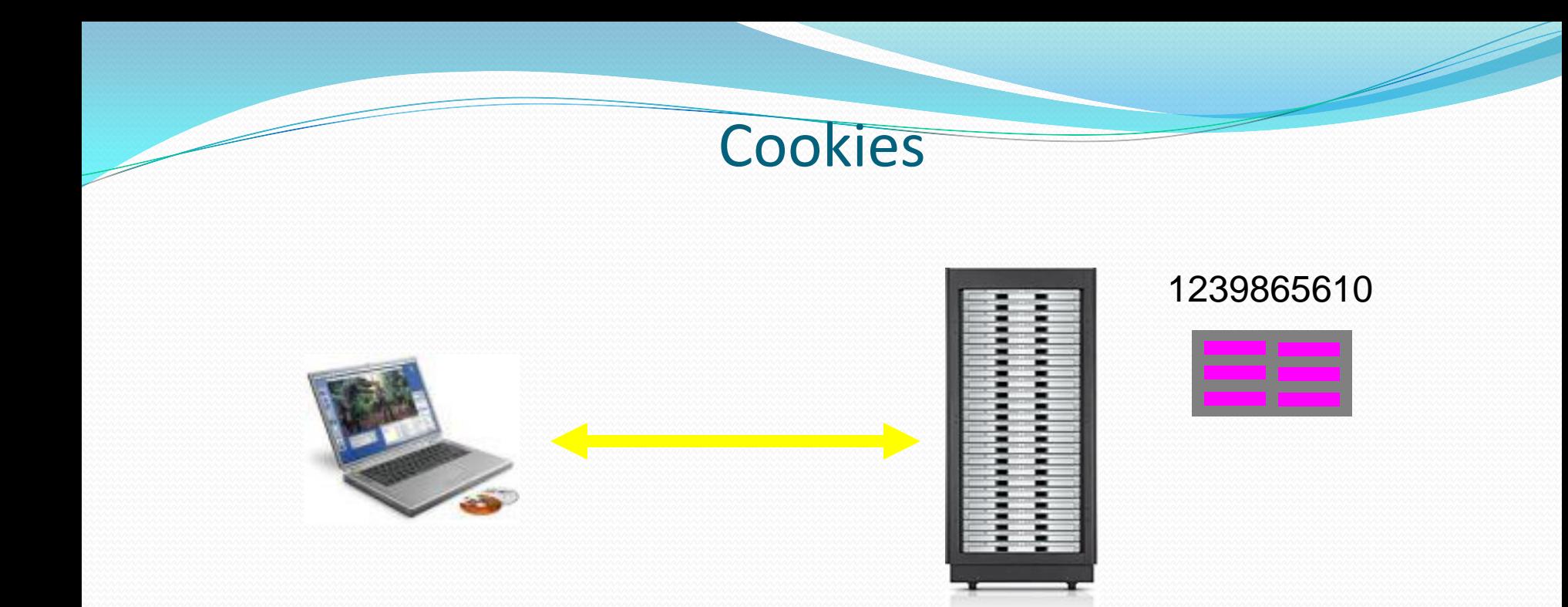

```
String sID = makeUniqueString();
Hashtable sessionInfo = new Hashtable();
Hashtable globalTable = findTableStoringSessions();
globalTable.put(sID, sessionInfo);
Cookie sessionCookie = new Cookie("JSESSIONID", sID);
sessionCookie.setPath("/");
response.addCookie(sessionCookie);
```
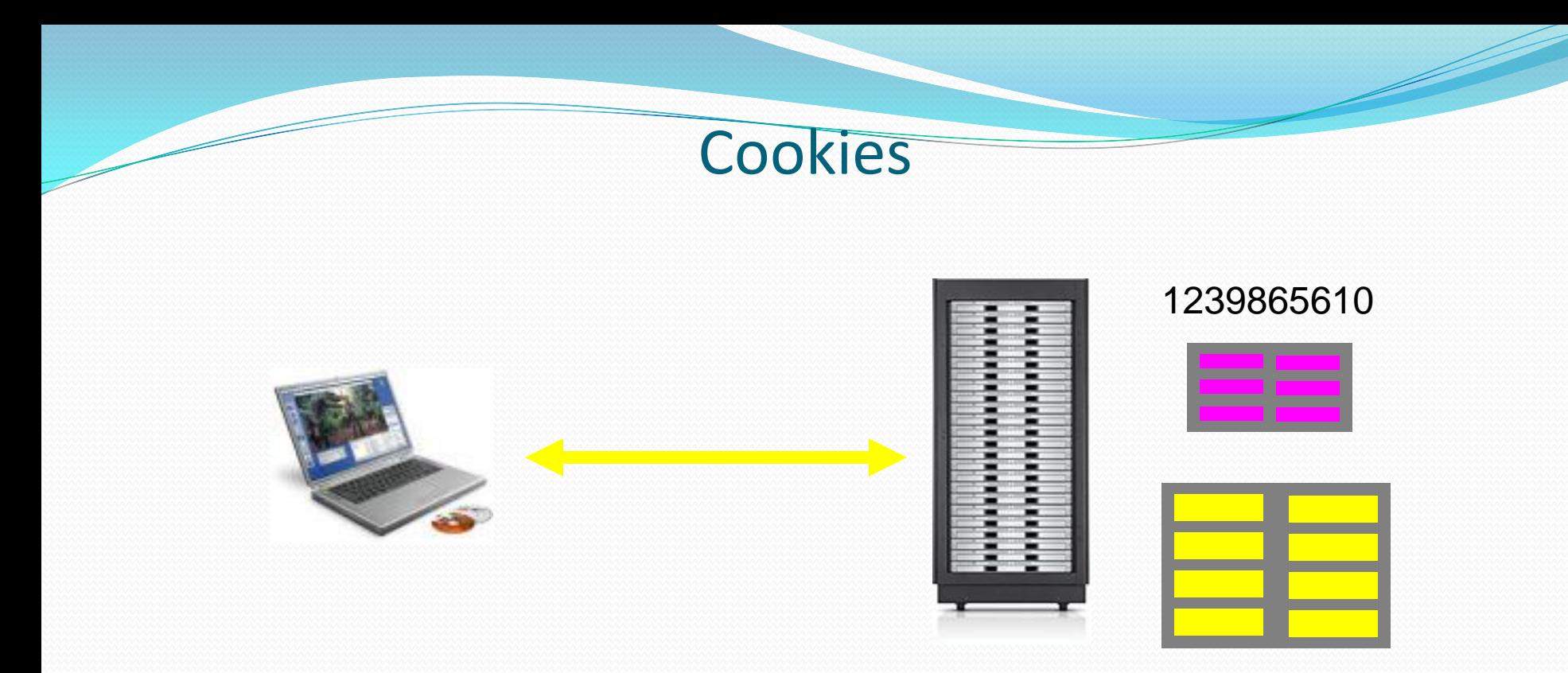

```
String sID = makeUniqueString();
Hashtable sessionInfo = new Hashtable();
Hashtable globalTable = findTableStoringSessions();
globalTable.put(sID, sessionInfo);
Cookie sessionCookie = new Cookie("JSESSIONID", sID);
sessionCookie.setPath("/");
response.addCookie(sessionCookie);
```
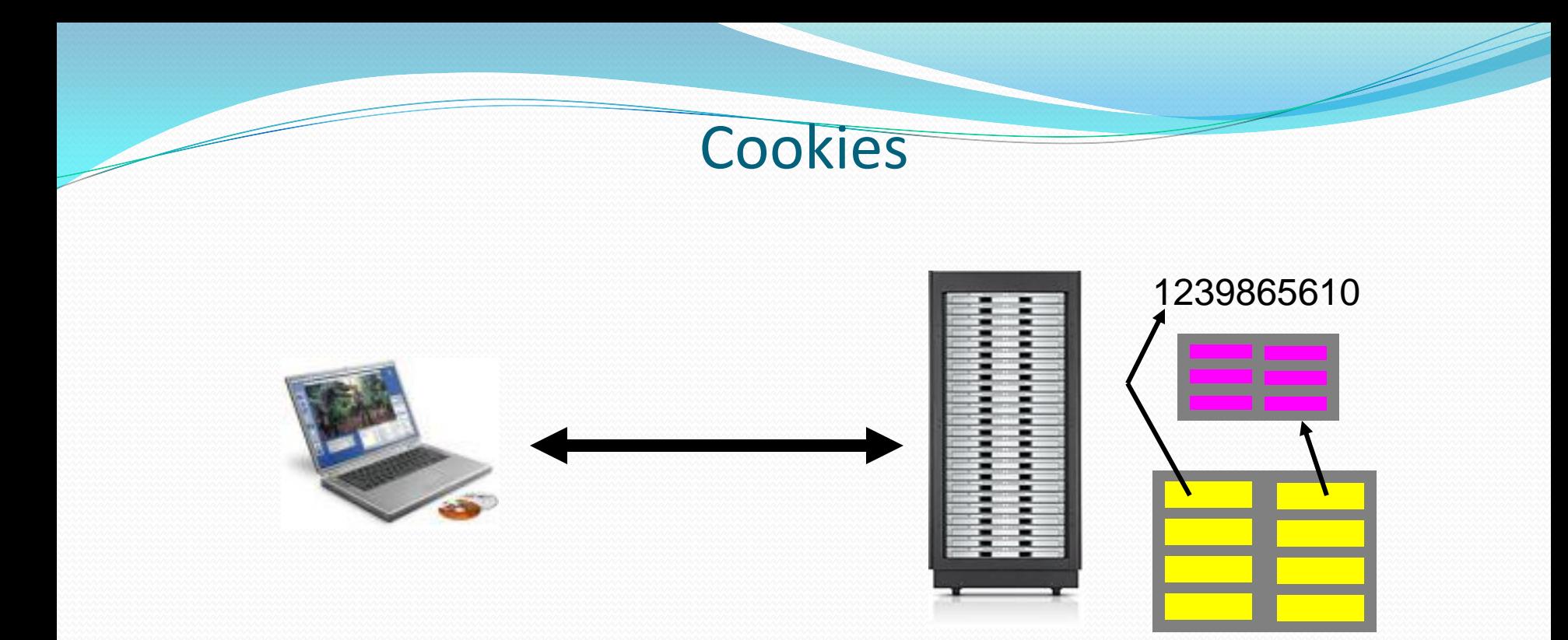

```
String sID = makeUniqueString();
Hashtable sessionInfo = new Hashtable();
Hashtable globalTable = findTableStoringSessions();
globalTable.put(sID, sessionInfo);
Cookie sessionCookie = new Cookie("JSESSIONID", sID);
sessionCookie.setPath("/");
response.addCookie(sessionCookie);
```
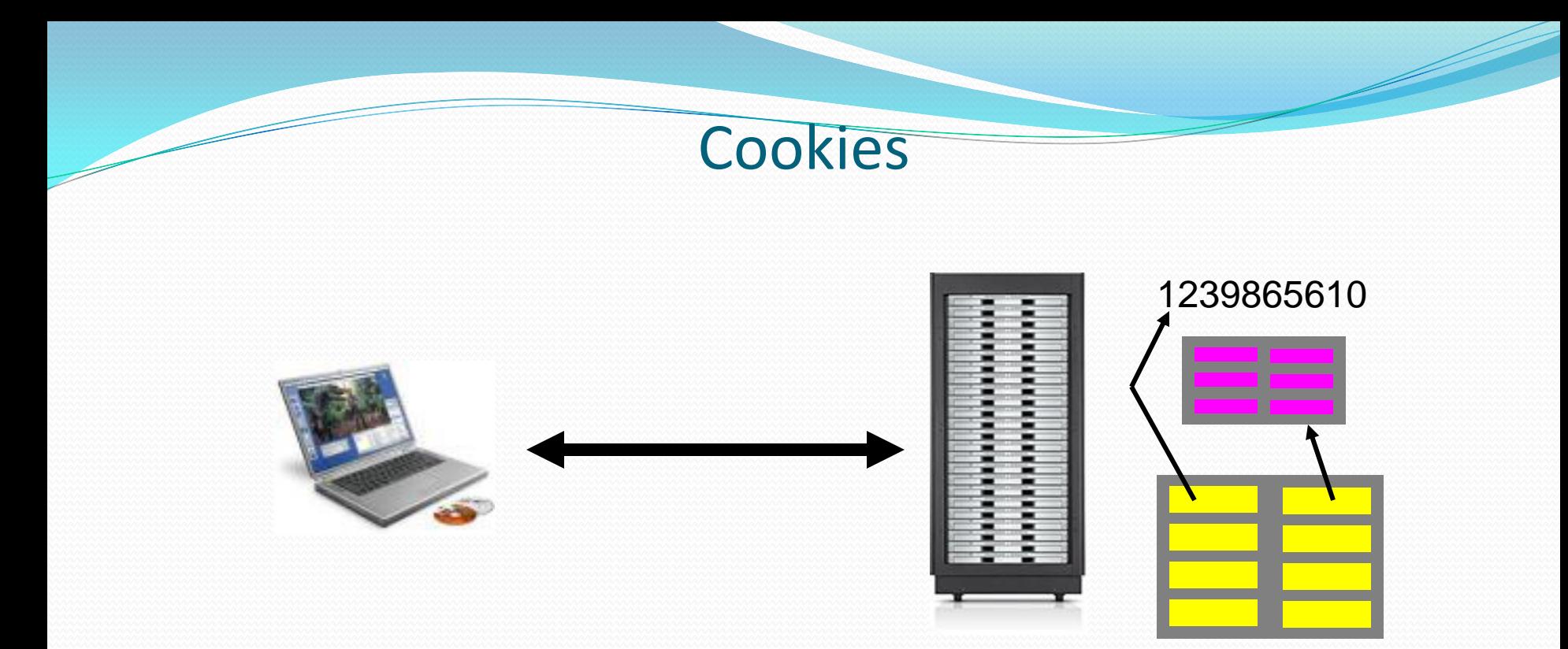

```
String sID = makeUniqueString();
Hashtable sessionInfo = new Hashtable();
Hashtable globalTable = findTableStoringSessions();
globalTable.put(sID, sessionInfo);
Cookie sessionCookie = new Cookie("JSESSIONID", sID);
sessionCookie.setPath("/");
response.addCookie(sessionCookie);
                                    JSESSIONID → 1239865610
```
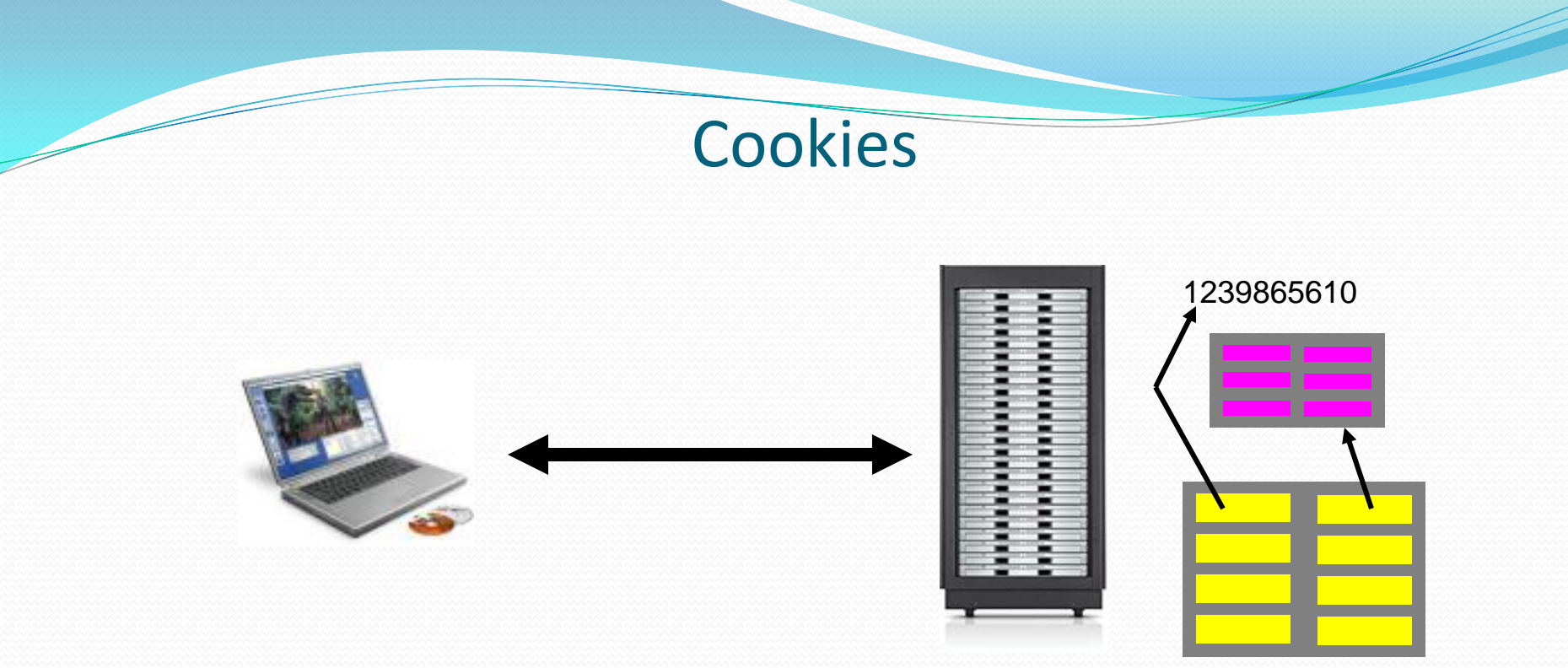

JSESSIONID → 1239865610  $PATH \rightarrow /$ 

```
String sID = makeUniqueString();
Hashtable sessionInfo = new Hashtable();
Hashtable globalTable = findTableStoringSessions();
globalTable.put(sID, sessionInfo);
Cookie sessionCookie = new Cookie("JSESSIONID", sID);
sessionCookie.setPath("/");
response.addCookie(sessionCookie);
```
### Cookies

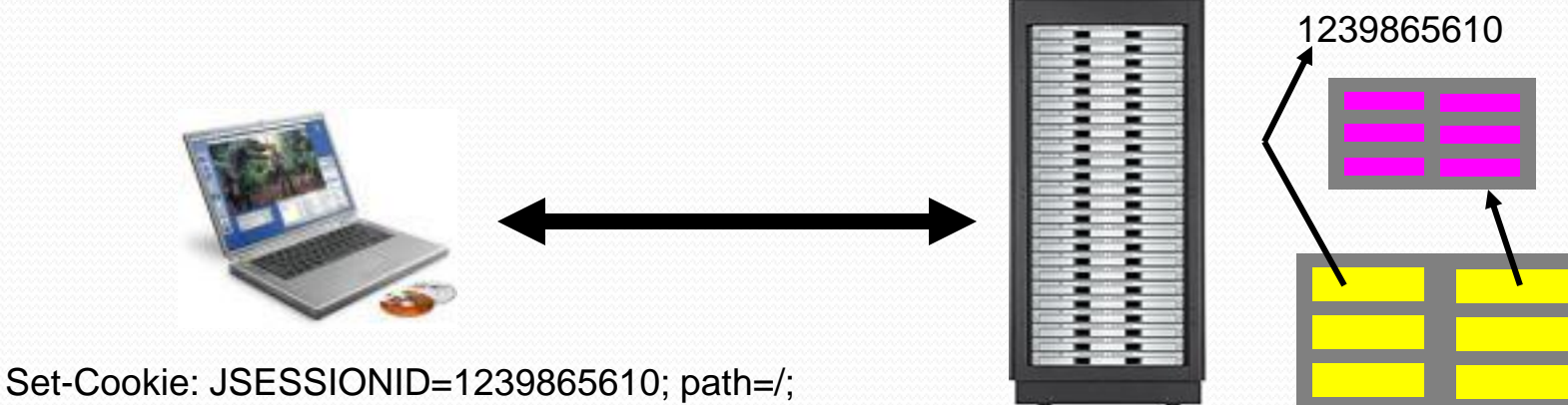

```
String sID = makeUniqueString();
Hashtable sessionInfo = new Hashtable();
Hashtable globalTable = findTableStoringSessions();
globalTable.put(sID, sessionInfo);
Cookie sessionCookie = new Cookie("JSESSIONID", sID);
sessionCookie.setPath("/");
response.addCookie(sessionCookie);
```
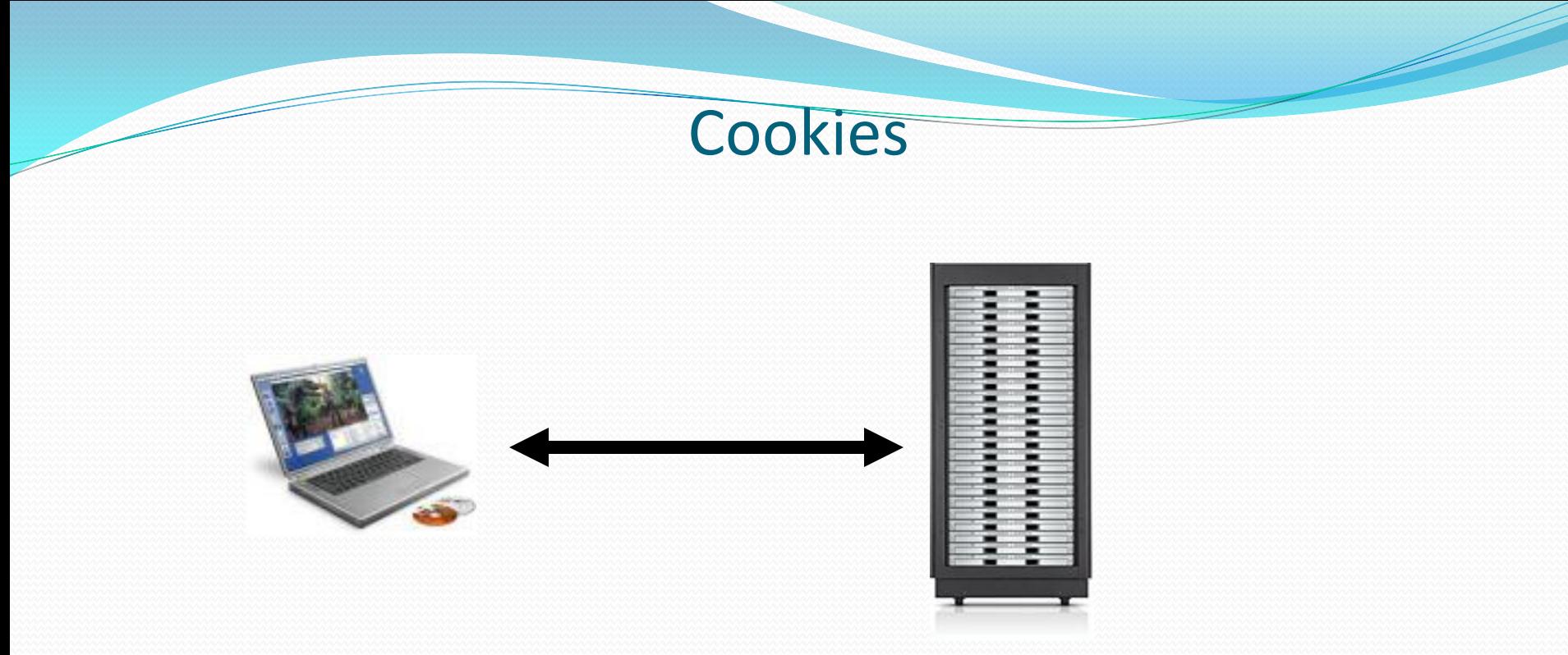

Cookie: JSESSIONID=1239865610;

// On request String sID = request.getCookie("JSESSIONID"); Hashtable globalTable = findTableStoringSessions(); Hashtable sInfo = (Hashtable) globalTable.get(sID);

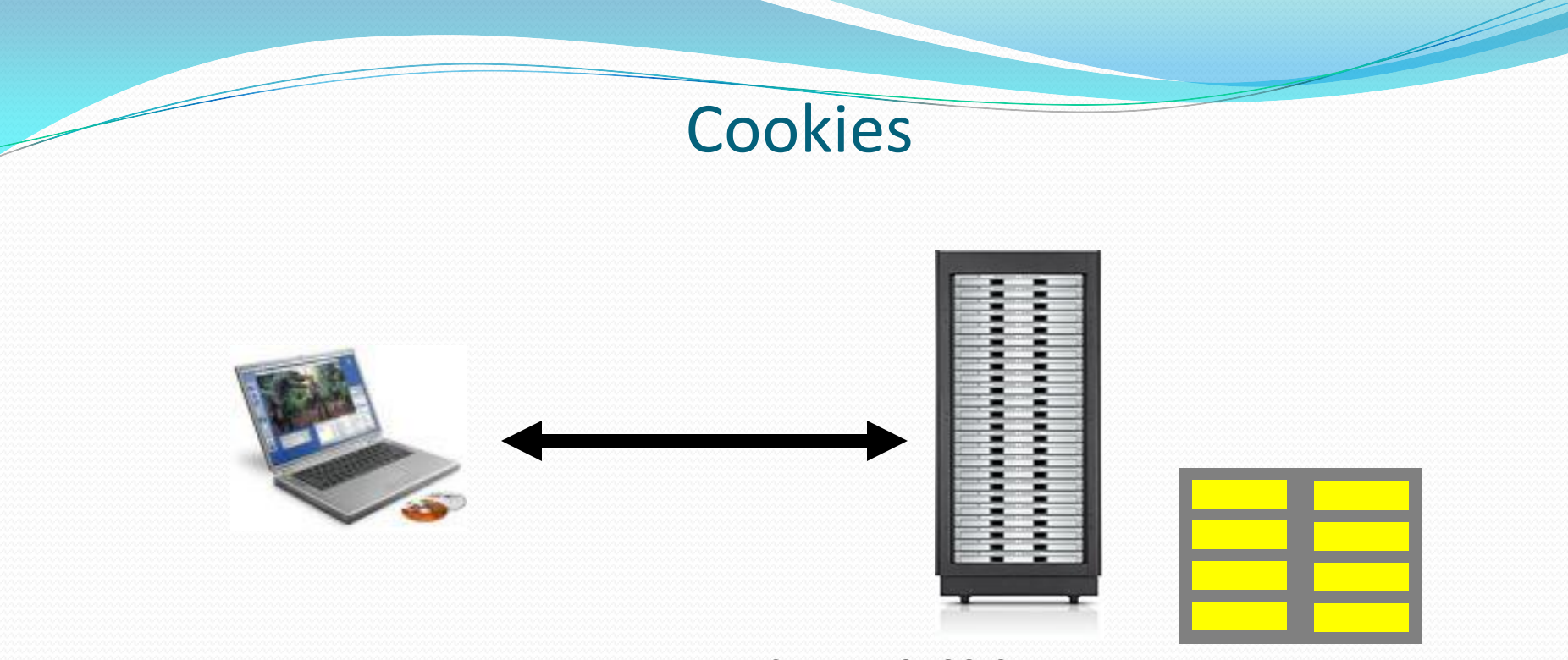

Cookie: JSESSIONID=1239865610;

// On request String sID = request.getCookie("JSESSIONID"); Hashtable globalTable = findTableStoringSessions(); Hashtable sInfo = (Hashtable) globalTable.get(sID);

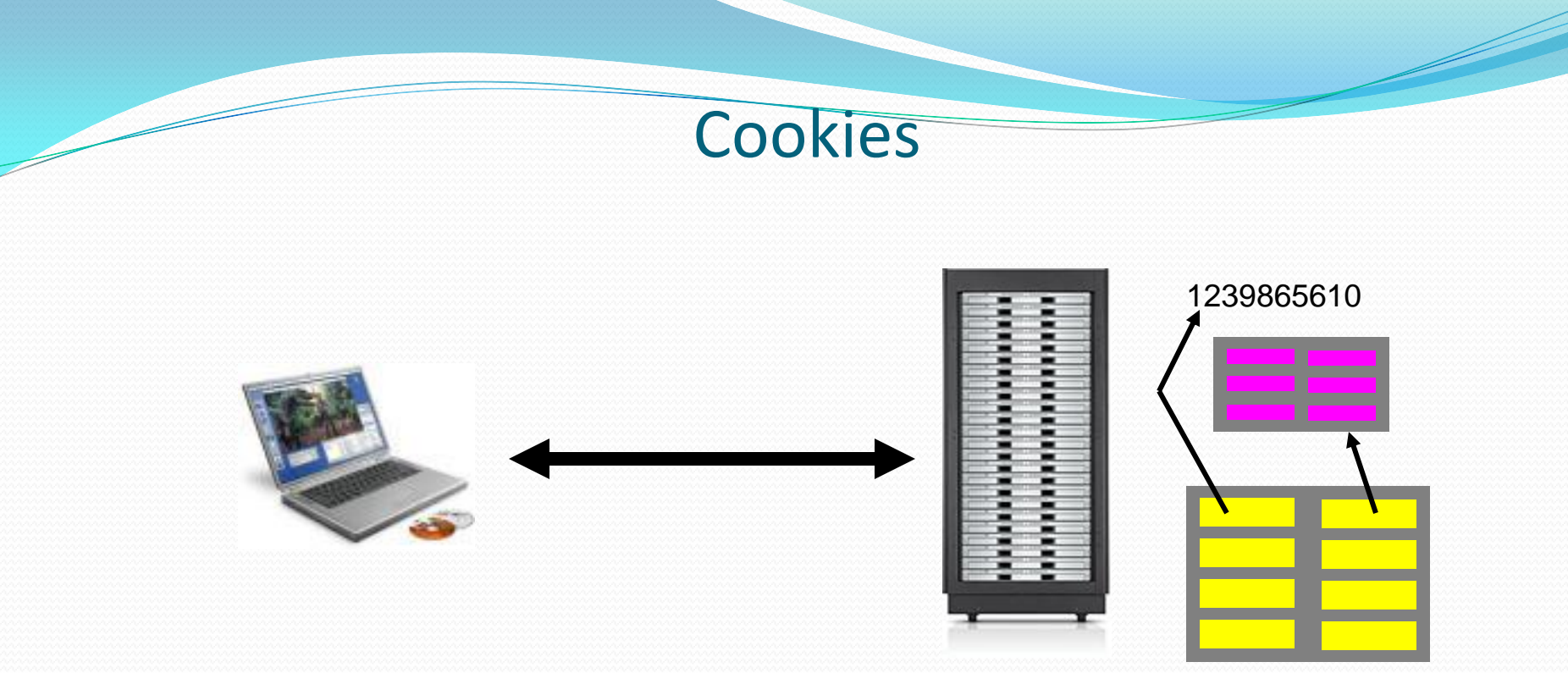

Cookie: JSESSIONID=1239865610;

// On request String sID = request.getCookie("JSESSIONID"); Hashtable globalTable = findTableStoringSessions(); Hashtable sInfo = (Hashtable) globalTable.get(sID);

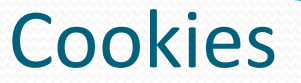

Klassi Cookie meetodeid:

```
Cookie (String name, String value) 
Konstruktor.
```

```
String getName()
Tagastab Cookie nime.
```

```
String getValue()
Tagastab Cookie väärtuse.
```
Void **setMaxAge**(int seconds) Seab Cookie aegumise sekundites.

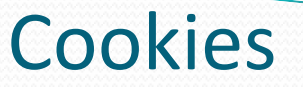

```
DEMO: CookieCounter.java – ei ole mõistlik järele teha!
doGet()
```

```
private static final int oneYear = 60*60*24*365;
…
int count = 0;
Cookie[] cookies = request.getCookies();
if (cookies != null) {
  for (int i=0; (i<cookies.length) &&&(count==0); i++) {
     if (cookies[i].getName().equals("COUNT")) {
       count = Integer.parseInt(cookies[i].getValue()); \} } }
count++;
Cookie cookie = new Cookie("COUNT",
      new Integer (count).toString());
cookie.setMaxAge(oneYear); 
response.addCookie(cookie);
…
```
### URL ülekirjutamine

- HTTP vastuses üle kirjutada URLid, et need sisaldaks JSESSIONID (href, action,..)
- HttpResponse objekti meetod encodeURL (String url) kirjutab seansi id URLi järele, nt
- URLEncodedGreeting;jsessionid=CB3B1DE19418 D6C1E0E790E3CE3494BA
- Päringu URList eraldada ID

### URL ülekirjutamine

## Klassil HttpServletRequest*-*il on meetodid

isRequestedSessionFromCookie()

ja

isRequestedSessionFromURL()

DEMO URLEncodedGreeting.java, Greeting.java

keela brauseril cookied

## Peidetud <form> väljad

- <input type="hidden" name="sessionID" value="...">
- Eelised:
	- Nõuab vähe teadmisi: Parameetrite kirjutamine ja lugemine
- Puudused:
	- Ei hoita alles seansside vahel, ei saa hoida kasutaja kohta püsiandmeid
	- Iga vastusena tagastatavHTML tuleb dünaamiliselt genereerida

<form method="POST" action="/exec/obidos/handle-buy-box=/ ref=bp\_add/103-4591077-2490203"> <input type="hidden" name="colid" value=""> <input type="hidden" name="template-name" value=""> <input type="hidden" name="store-name" value="gateway"> <input type="hidden" name="maw" value="1"> <input type="hidden" name="coliid" value="">

<input type="hidden" name="dropdown-selection" value="default-address">

<table border="0" width="100%" cellspacing="0" cellpadding="6">

HttpServletRequest meetodeid

String getRemoteAddr() Tagastab pärigu saatja arvuti IP

String getRemoteHost() Tagastab pärigu saatja arvuti hosti String getProtocol() Tagastab suhtlusprotokolli (HTTP/1.1)

boolean isSecure()

StringBuffer getRequestURL()

### HttpServletResponse meetodeid

void setHeader(String name, String value) Seab vastuse päisevälja.

void setBufferSize(int size) Seab väljundpuhvri suuruse. void setStatus(int statusCode) Seab HTTP vastuse staatuse (200 OK).

DEMO PrintHttpInfo

void sendError(int statusCode, String msg) Seab vastuse seisundikoodiks veakoodi (algab 4 või 5-ga) ja kehas HTML vealeht, mille sees sõnum msg.

1.03.2010 66 void sendRedirect(String url) Põhjustab HTTP vastuse 307 (ajutine ümbersuunamine), klient peab saatma uue päringu.

### Java: Enumerator

### Näide:

```
Enumeration e = myVector.elements();
while (e.hasMoreElements()) {
    System.out.println(e.nextElement());
}
```
### Java: Andmed sõnest

- Parameetrite väärtused on String kujul
- Sageli esitavad need numbreid, st on vaja teisendada
	- $\bullet$  int n = new Integer(param).intValue();
	- double d = new Double(param).doubleValue();
	- byte  $b = new$  Byte(param).byteValue();
		- Analoogiliselt short, float, ja long
		- Võib tekkida erind NumberFormatException, mis on RuntimeException alamklass
	- boolean p = new Boolean(param).booleanValue();
- Kuid:
	- $\bullet$  char  $c =$  param.charAt(0);